## **RGB colors show destination of the Newton iteration**

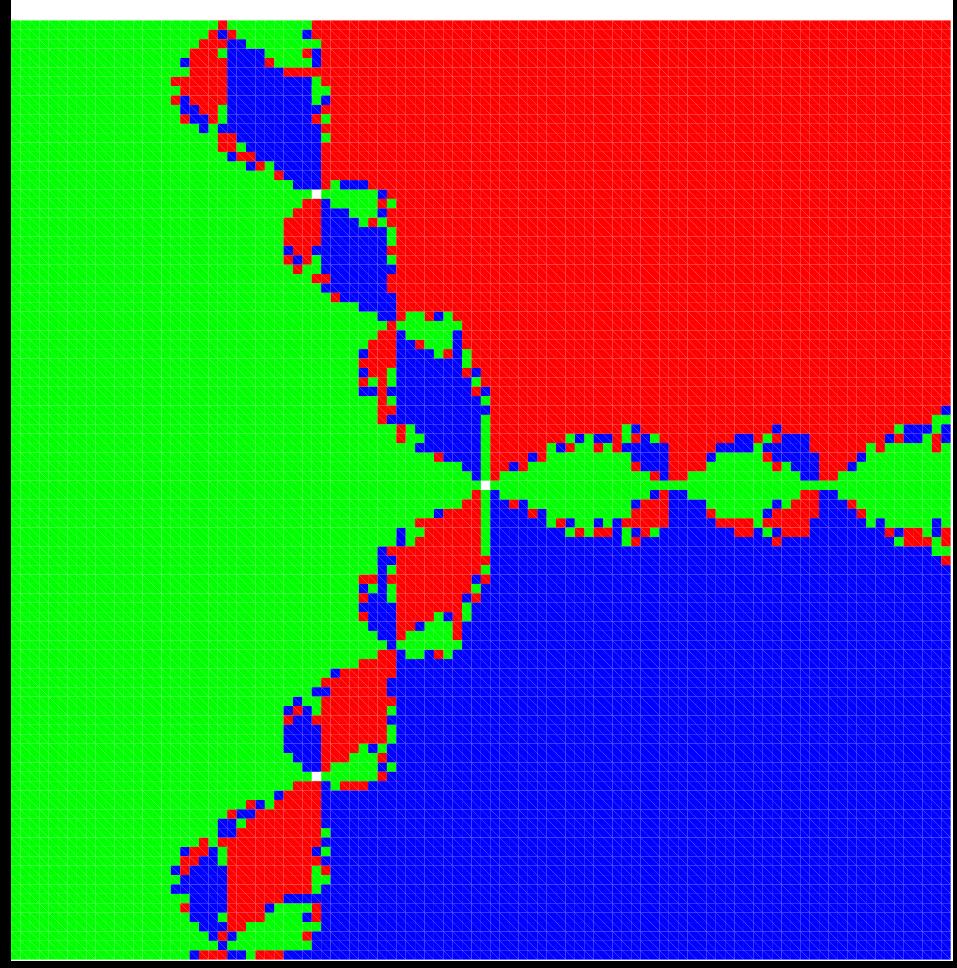